**ΠΠΜ 221: Ανάλυση Κατασκευών με Mητρώα**

# *6. Εισαγωγή στο Πρόγραμμα Ανάλυσης GT-Strudl*

### **Εαρινό εξάμηνο 2023**

**Πέτρος Κωμοδρόμος [komodromos@ucy.ac.cy](mailto:komodromos@ucy.ac.cy)**

**<http://www.eng.ucy.ac.cy/petros>**

## **Γενική Περιγραφή** *GT- Strudl*

- Το *GT- Strudl* (*Georgia Tech - Structure Design Language*) είναι ένα από τα πρώτα και πιο αξιόπιστα λογισμικά πακέτα στατικής και δυναμικής ανάλυσης κατασκευών πολιτικού μηχανικού.
	- Η αρχική ανοικτή έκδοση του *Strudl* δημιουργήθηκε και αναπτύχθηκε στο *Massachusetts Institute of Technology* (*ΜΙΤ*)
	- Στη συνέχεια την ανάπτυξη και διάθεση του ανέλαβε η *Georgia Tech Research Corp.* του *Georgia Institute of Technology*
- Το πρόγραμμα αυτό, έχει πολύ ισχυρές δυνατότητες ανάλυσης πολύπλοκων κατασκευών με πολύ ψηλό επίπεδο απόδοσης και ακρίβειας.
- Επίσης, παρέχει πολύ καλές δυνατότητες γραφικής παρουσίασης της κατασκευής, καθώς και τροποποίησης της σχεδίασης της.
- Αυτή σύντομη εισαγωγή παρέχει κάποιες πολύ βασικές εντολές και λειτουργίες που προσφέρει το *GTStrudl* χρησιμοποιώντας κυρίως το *Command Mode*.

### *Περιβάλλον εισαγωγής εντολών – Command mode*

▪ Για την εισαγωγή στο περιβάλλον εντολών κατά την έναρξη του GT-Strudl, επιλέγουμε το *Command Mode*

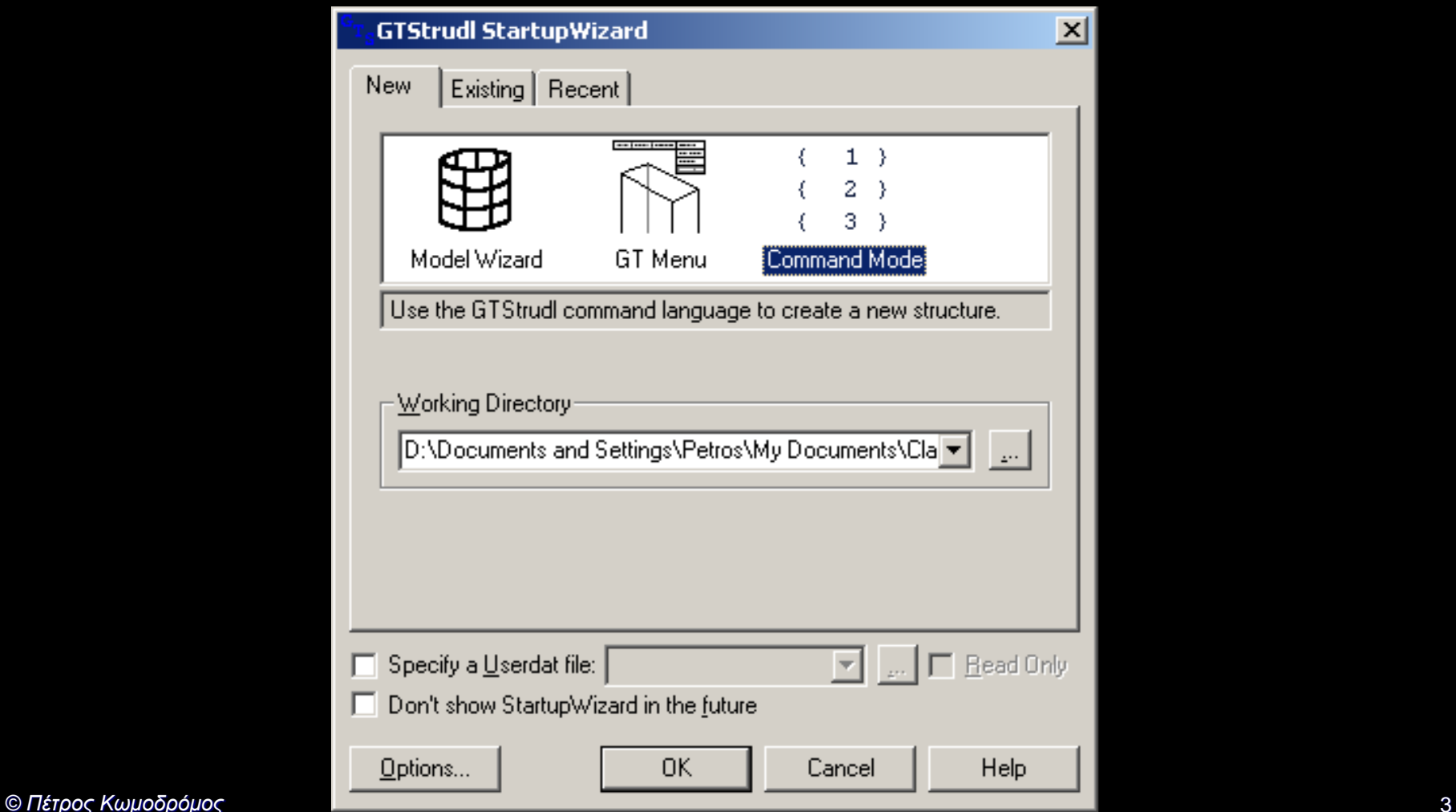

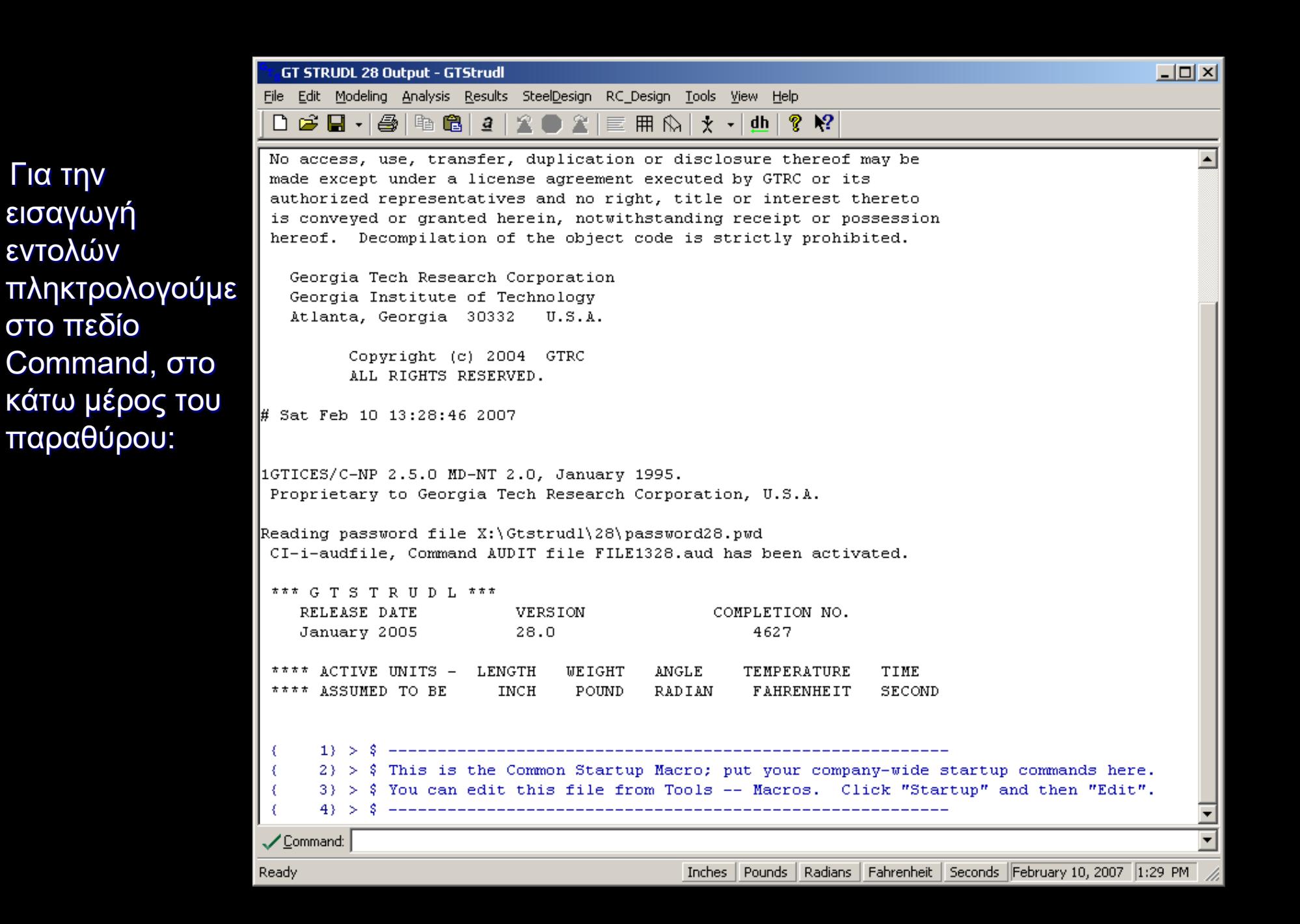

Για την

### *Περιβάλλον εισαγωγής εντολών – Command mode*

- Όταν για την εκτέλεση ενός προβλήματος ανάλυσης έχουμε μια μεγάλη ακολουθία εντολών το GT Strudl μας δίνει τη δυνατότητα να τις φορτώνουμε από κάποιο αρχείο όπου τις αποθηκεύουμε
- Τα αρχεία αυτά μπορούν να δημιουργηθούν σε μορφή απλού αρχείου εντολών το οποίο μπορούμε να εκτελέσουμε εκ των υστέρων ανοίγοντας το με το GT Strudl :

>> File >> Open >> Look in:

επιλέγουμε το directory που έχουμε αποθηκεύσει το πρόγραμμα

>> Files of type: All types (\*.\*)

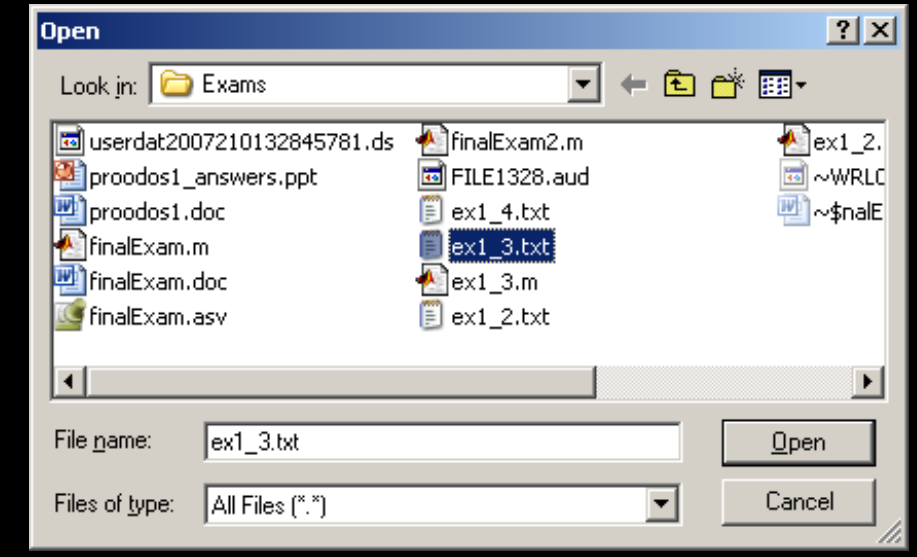

*<sup>©</sup> Πέτρος Κωμοδρόμος ΠΠΜ 221: Ανάλυση Κατασκευών με Mητρώα* 5

### **Γενικές πληροφορίες από το** Help του *GT- Strudl*

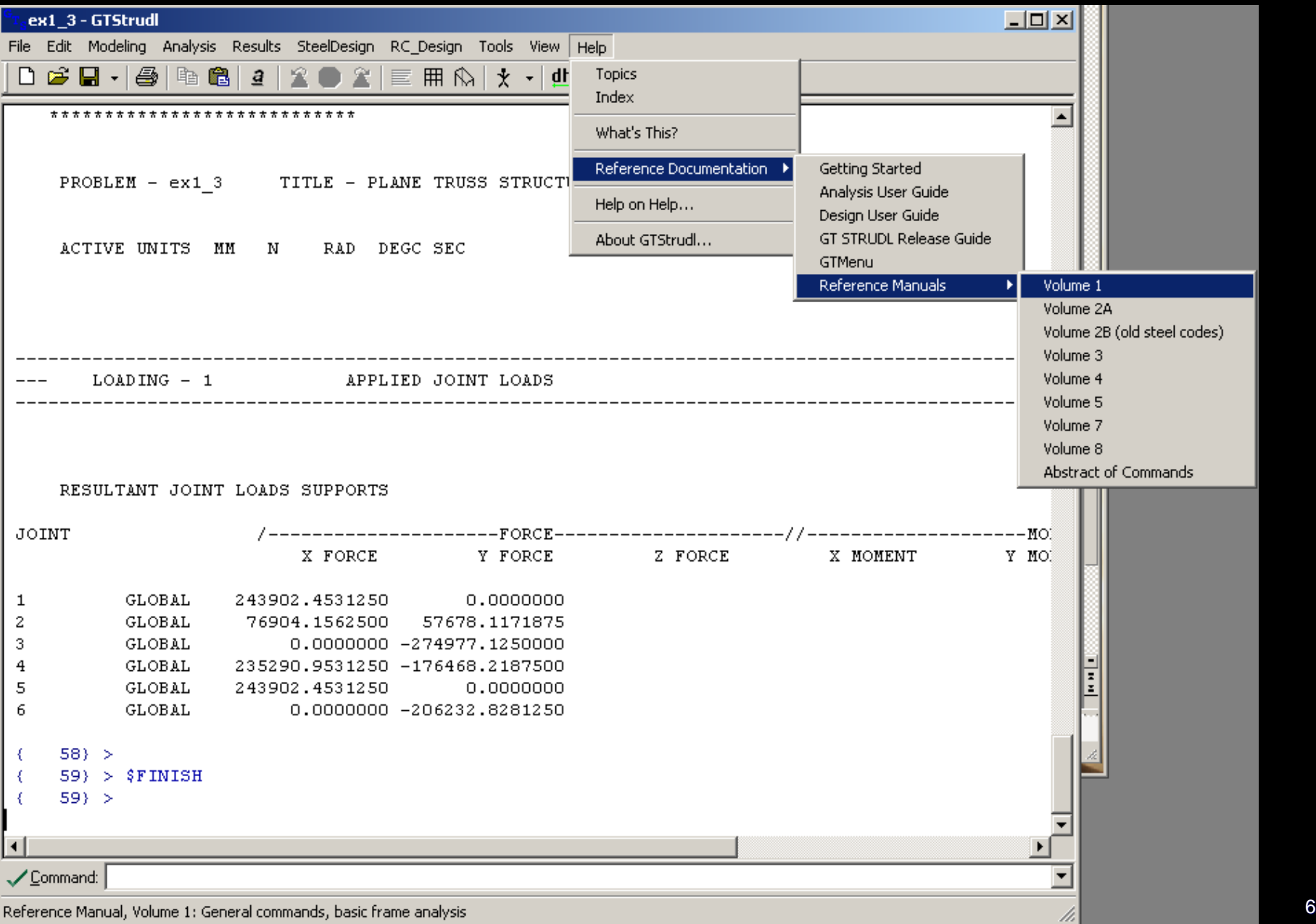

## **Σχόλια**

- Ο χρήστης μπορεί να περιλάβει πληροφορίες με μορφή σχολίων σε όλο το αρχείο χρησιμοποιώντας το σύμβολο *\$*.
- Τέτοια σχόλια είναι ιδιαίτερα χρήσιμα καθώς μπορούν να διευκρινίσουν περαιτέρω το πρόβλημα που εισάγεται για το χρήστη αλλά και για οποιονδήποτε άλλον θελήσει να εκτελέσει το πρόγραμμα.

## **Σύντομη Περιγραφή Βασικών Εντολών του** *GT Strudl*

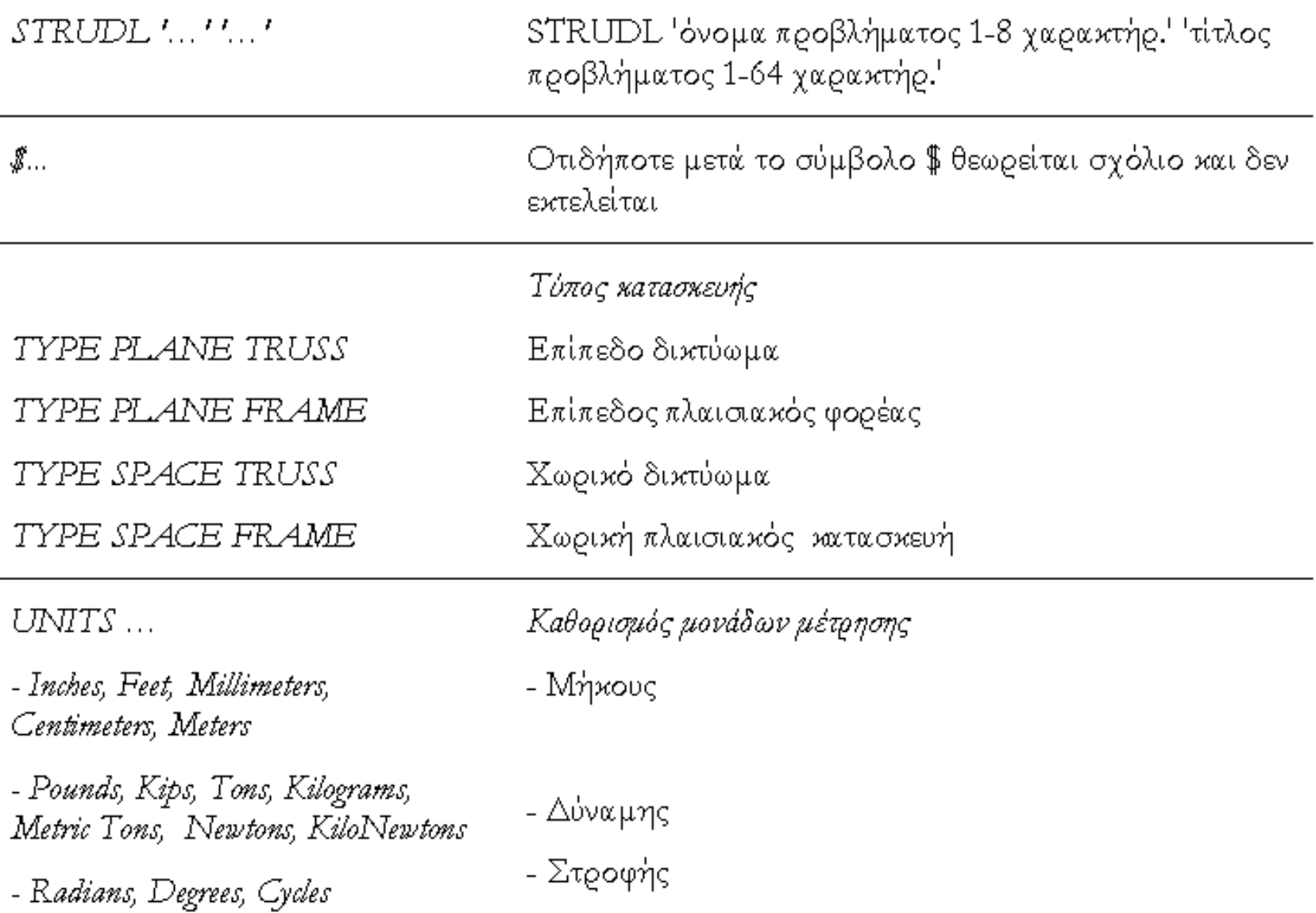

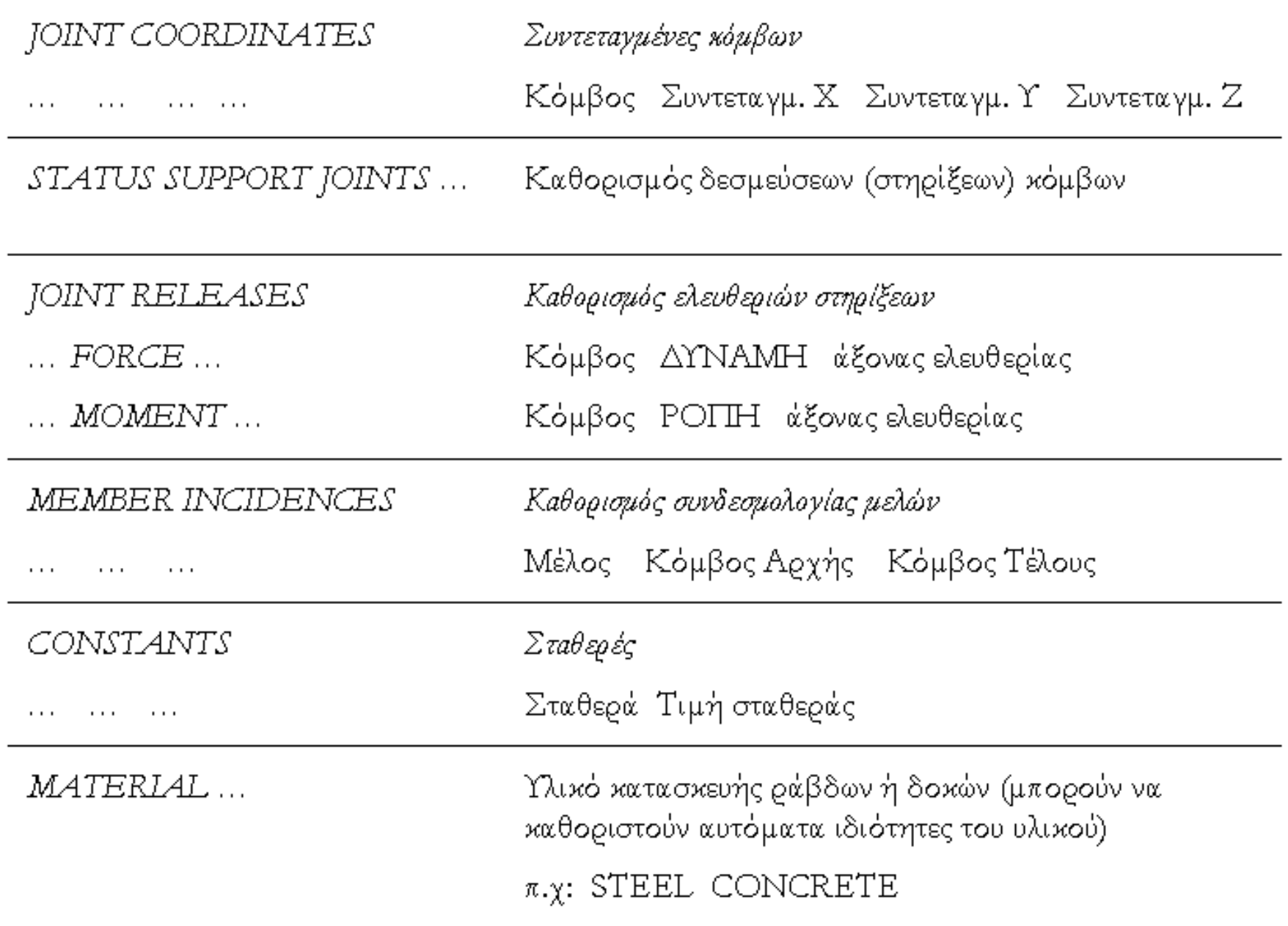

 $\overline{\phantom{a}}$ 

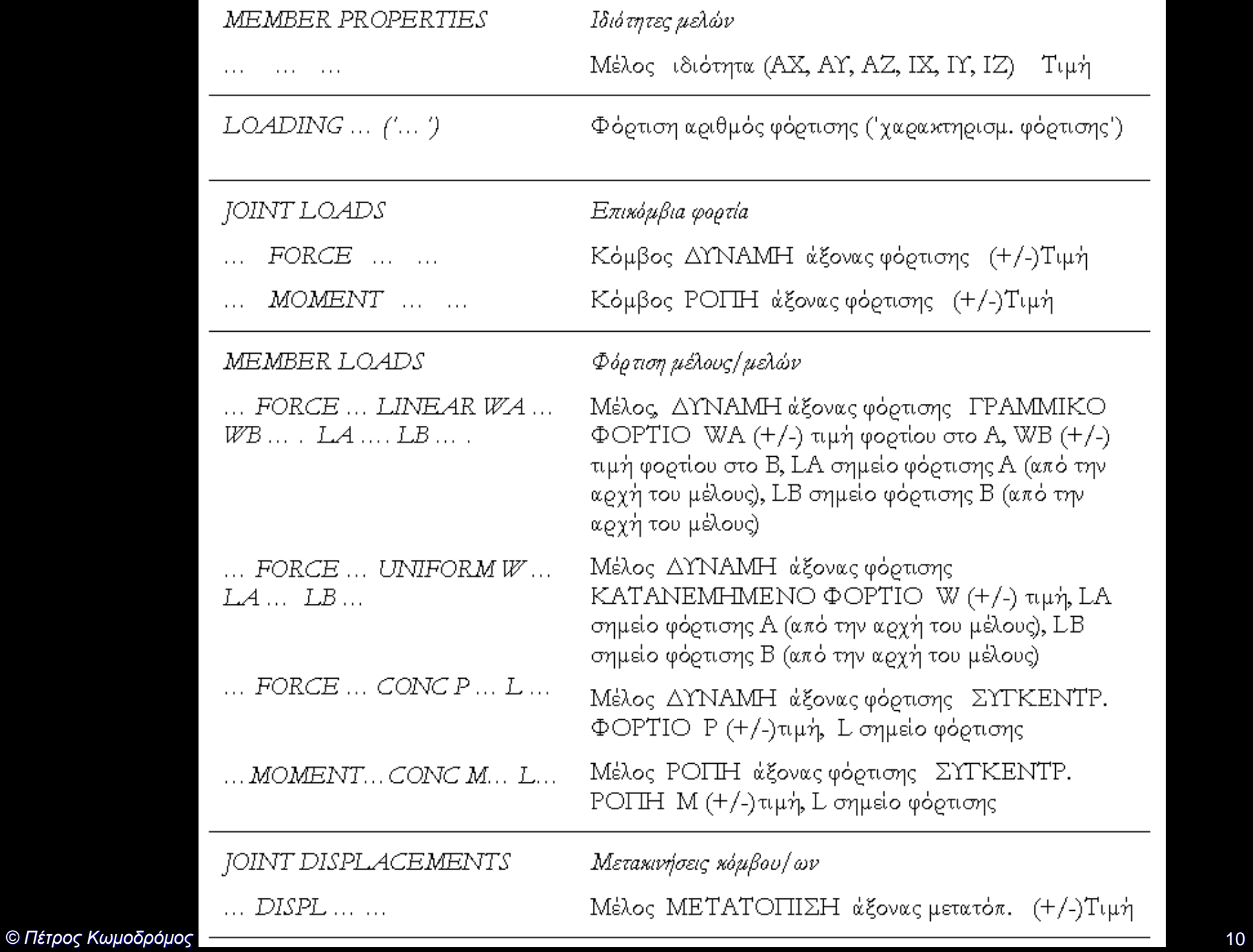

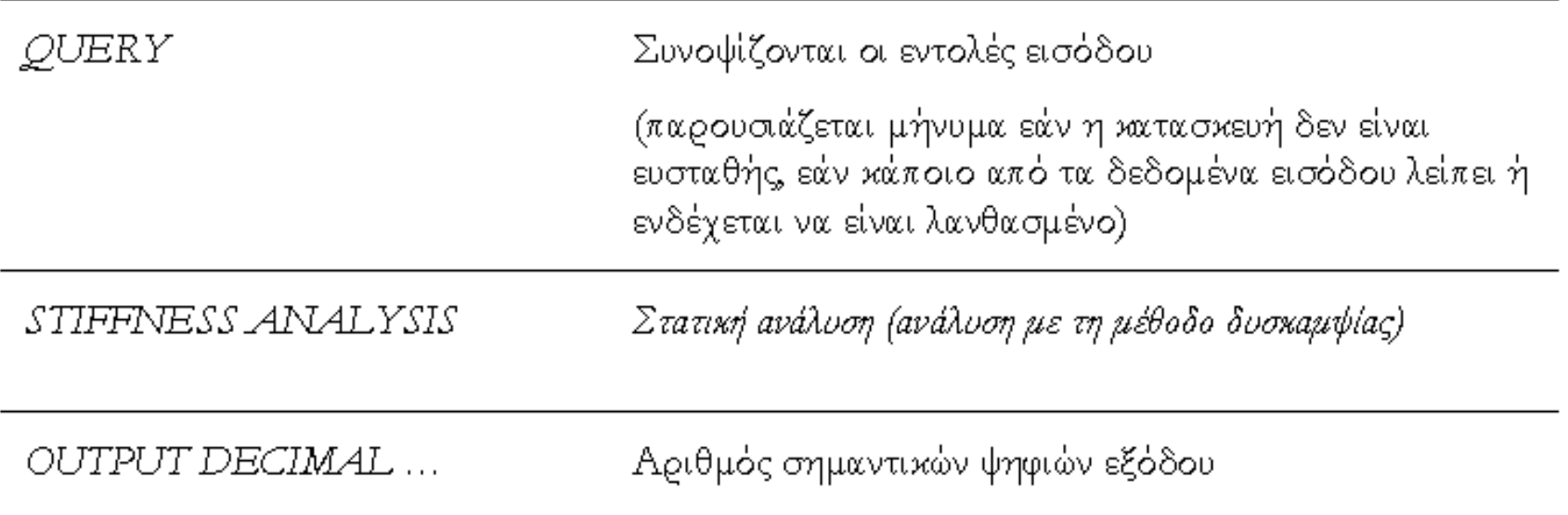

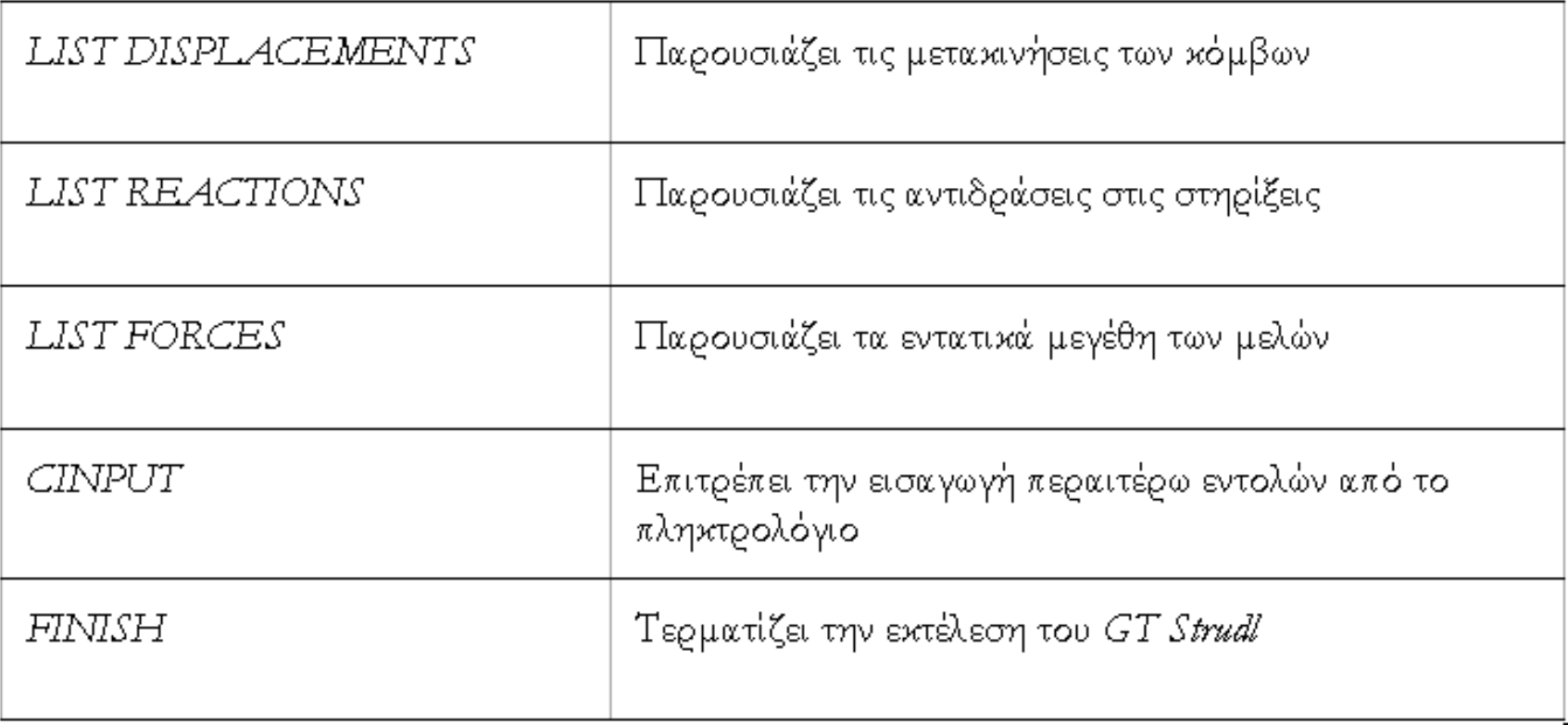

### *GT Menu*

▪ Αντίστοιχα με το περιβάλλον εισαγωγής εντολών υπάρχει και το περιβάλλον εισαγωγής γραφικά (*GT Menu*) και οι εντολές που αναφέρονται αναλυτικά πιο πάνω, μπορούν να εισαχθούν με αντίστοιχο γραφικό τρόπο.

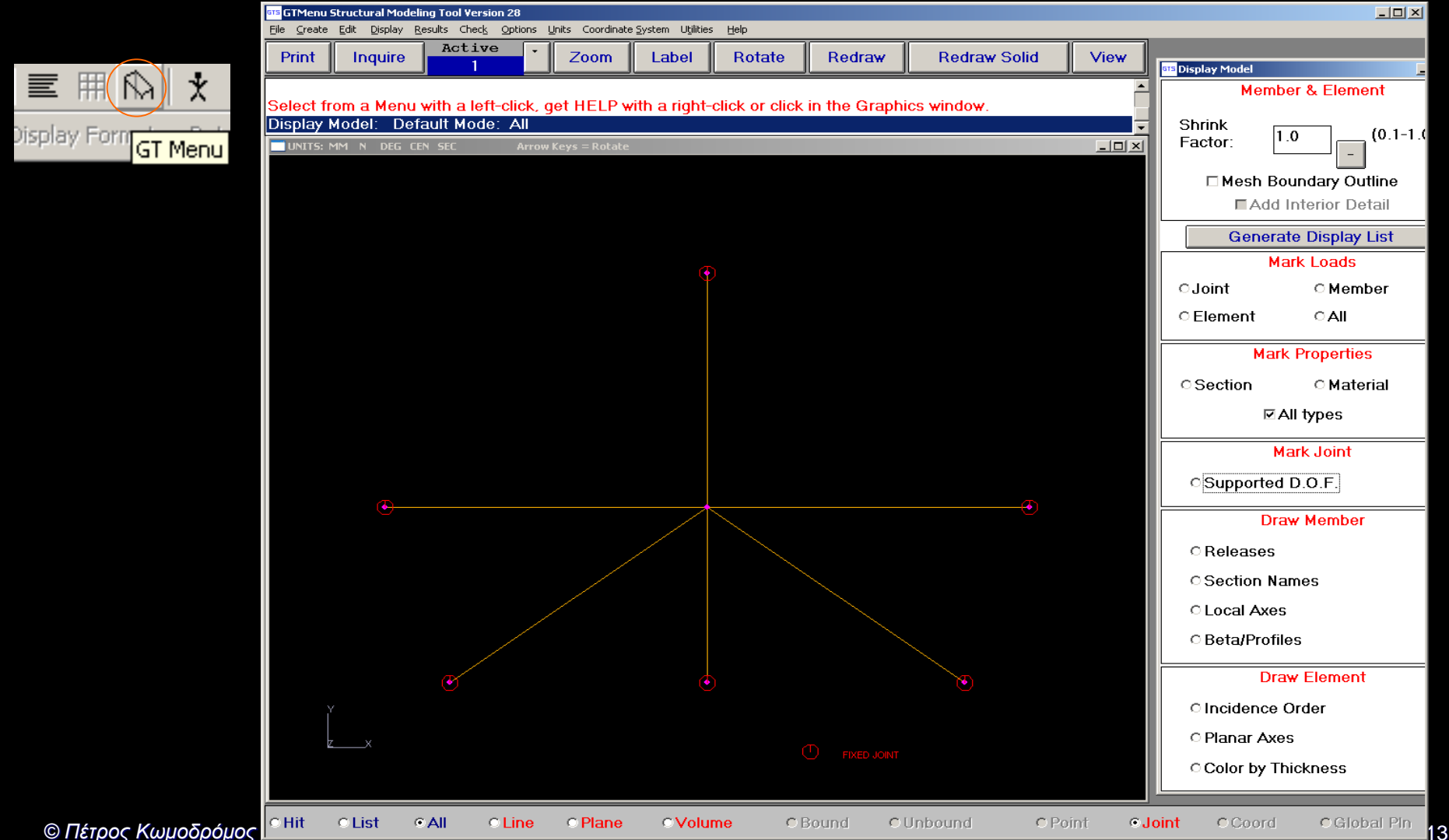

### *Scope Environment*

▪ Επίσης, υπάρχει και το Scope Environment για έλεγχο των δεδομένων και αποτελεσμάτων της ανάλυσης:

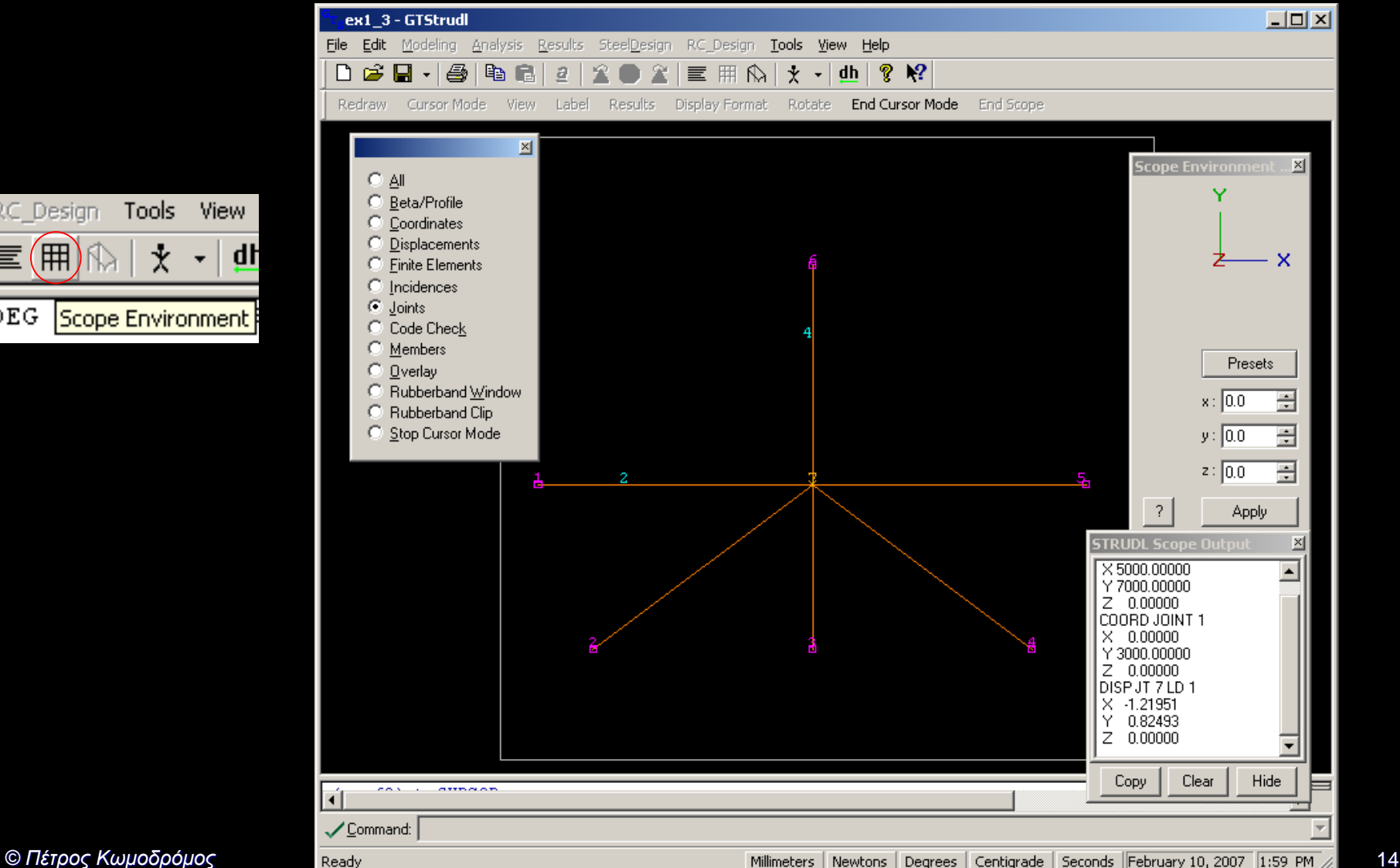

冊 DEG |Scope Environment ||

Tools

RC Design

### **Παράδειγμα Επίλυσης Δικτυώματος**

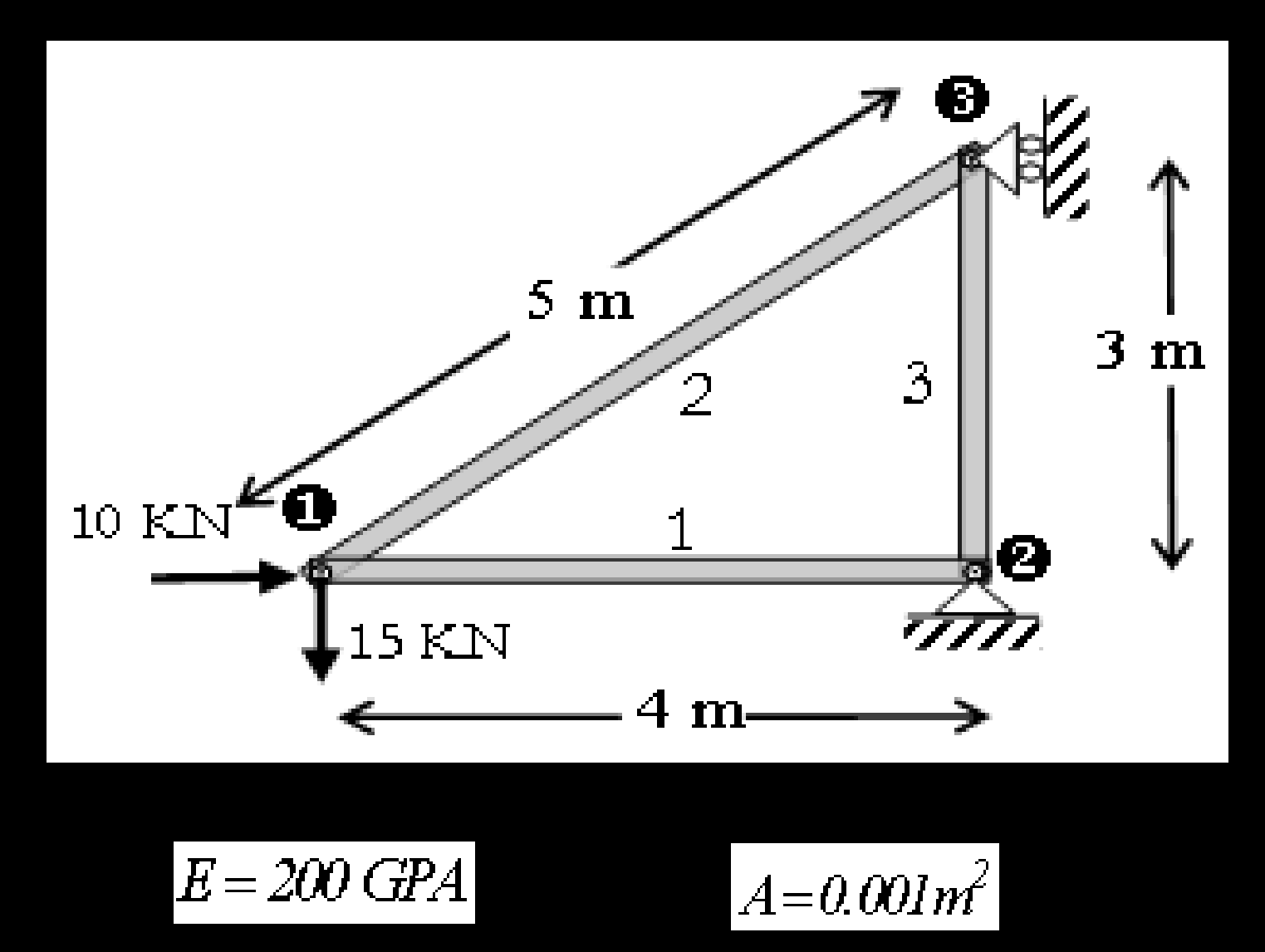

### **Αρχείο Δεδομένων**

STRUDL 'Paradeigma-1' 'Epipedo Diktywma' \$\$\$\$\$\$\$\$\$\$\$\$\$\$\$\$\$\$\$\$\$\$\$\$\$\$\$\$\$\$\$\$\$\$\$\$\$\$

\$ Typos kataskeyhs TYPE PLANE TRUSS

\$ Ka8orismos monadwn UNITS M N CENTIGRADE

\$ Syntetagmenes kombwn JOINT COORDINATES

- 1 0 0
- 2 4 0
- 3 4 3

### \$ Ka8orismos sthri3ewn STATUS SUPPORT JOINTS 2 3

\$ Ka8orismos eley8eriwn JOINT RELEASES 3 FORCE Y \$ Roller support

\$ Ka8orismos syndesmologias melwn MEMBER INCIDENCES

- 1 1 2
- 2 1 3
- 3 2 3

\$ Ka8orismos metroy elastikothtas CONSTANTS E 200E9 ALL

\$ Ka8orismos gewmetrikwn xarakthristikwn melwn MEMBER PROPERTIES

1 TO 3 AX 0.001

\$ Ka8orismos forisewn LOADING 1 'APPLIED JOINT LOADS'

\$ Epikombia fortia JOINT LOADS 1 FORCE X 10000 1 FORCE Y -15000 **QUERY** 

### STIFFNESS ANALYSIS

UNITS mm KN CENTIGRADE

OUTPUT DECIMAL 5

LIST FORCES LIST DISPLACEMENTS

CINPUT

\$FINISH

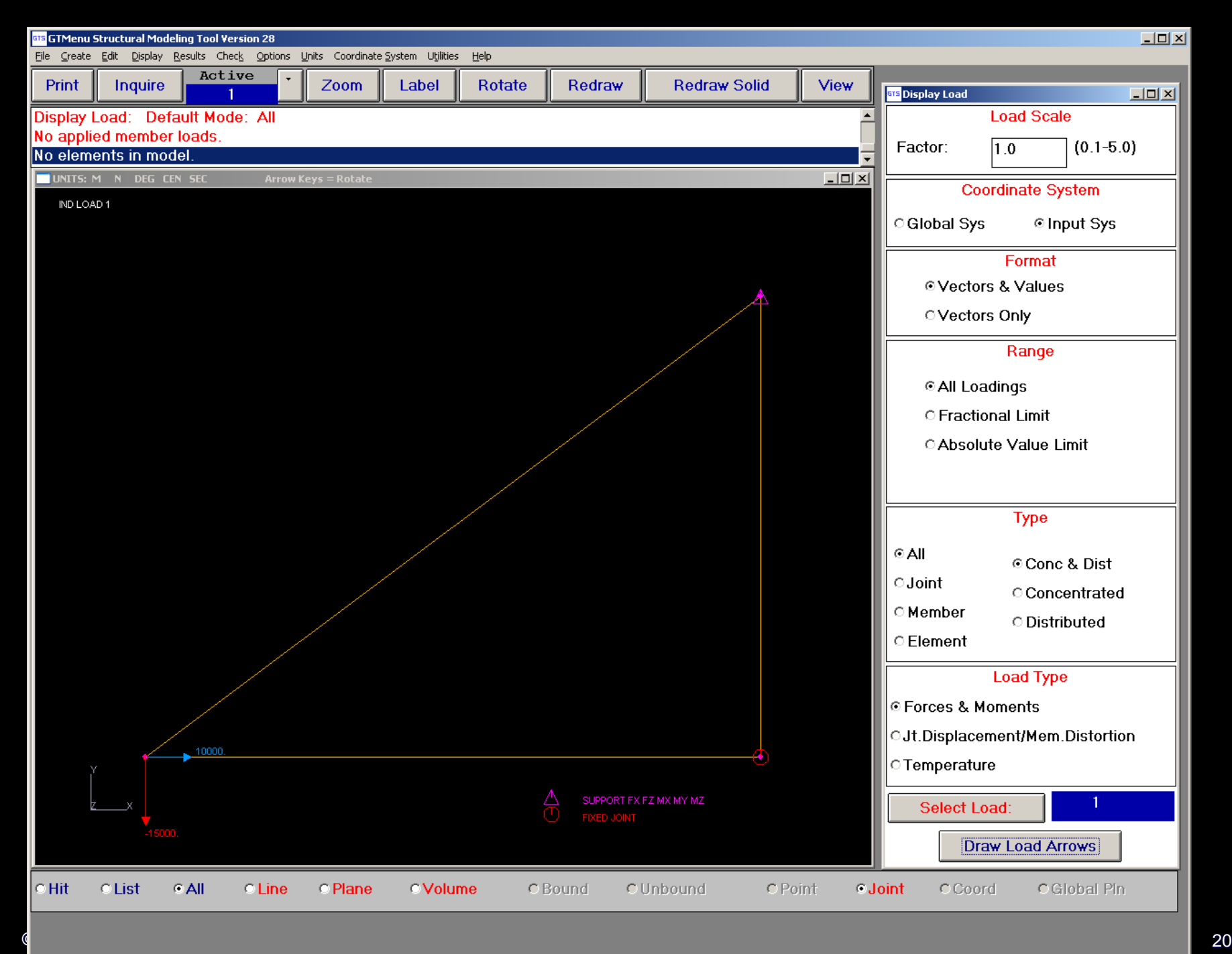

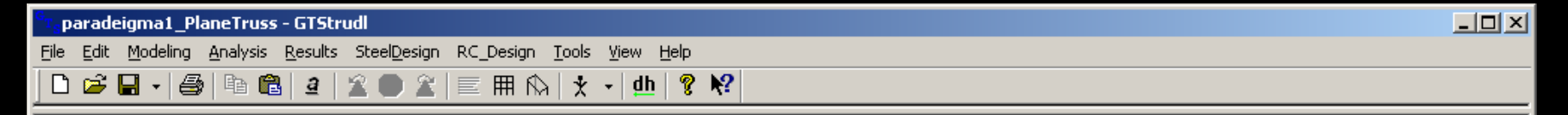

Commercial Software Rights Legend

Any use, duplication or disclosure of this software by or for the U.S. Government shall be restricted to the terms of a license agreement in accordance with the clause at DFARS 227.7202-3.

This computer software is an unpublished work containing valuable trade secrets owned by the Georgia Tech Research Corporation (GTRC). No access, use, transfer, duplication or disclosure thereof may be made except under a license agreement executed by GTRC or its authorized representatives and no right, title or interest thereto is conveyed or granted herein, notwithstanding receipt or possession hereof. Decompilation of the object code is strictly prohibited.

Georgia Tech Research Corporation Georgia Institute of Technology Atlanta, Georgia 30332 U.S.A.

> Copyright (c) 2004 GTRC ALL RIGHTS RESERVED.

```
# Sat Feb 10 14:21:32 2007
```
1GTICES/C-NP 2.5.0 MD-NT 2.0, January 1995. Proprietary to Georgia Tech Research Corporation, U.S.A.

Reading password file X:\Gtstrudl\28\password28.pwd CI-i-audfile, Command AUDIT file FILE1421.aud has been activated.

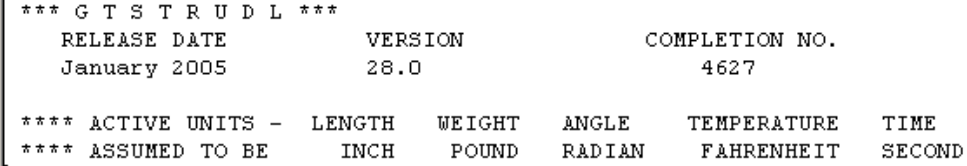

 $|\cdot|$ 

√Command: \$

Ready

*© Πέτρος Κωμοδρόμος ΠΠΜ 221: Ανάλυση Κατασκευών με Mητρώα* 21

¥

Millimeters | KiloNewtons | Radians | Centigrade | Seconds | February 10, 2007 | 2:26 PM

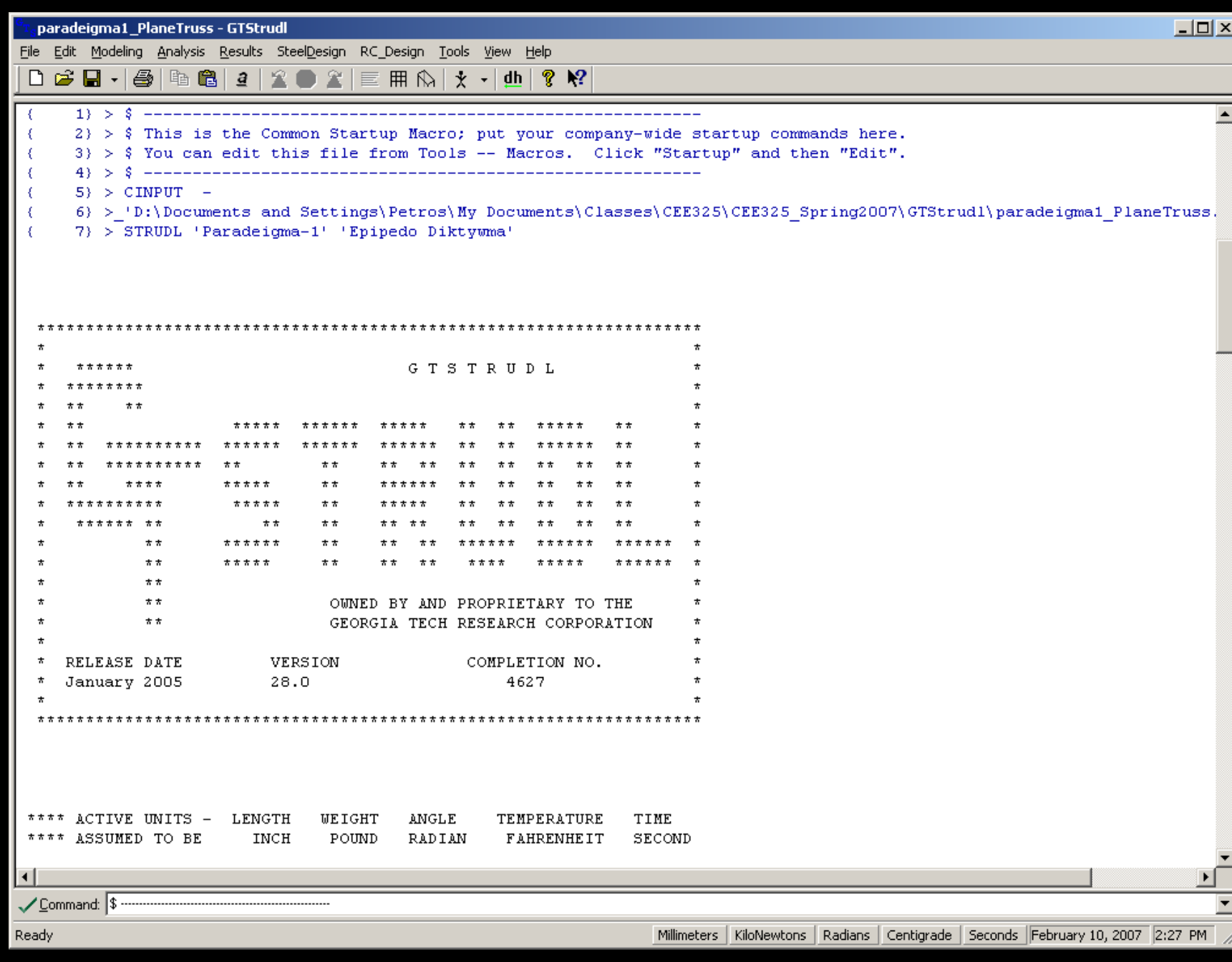

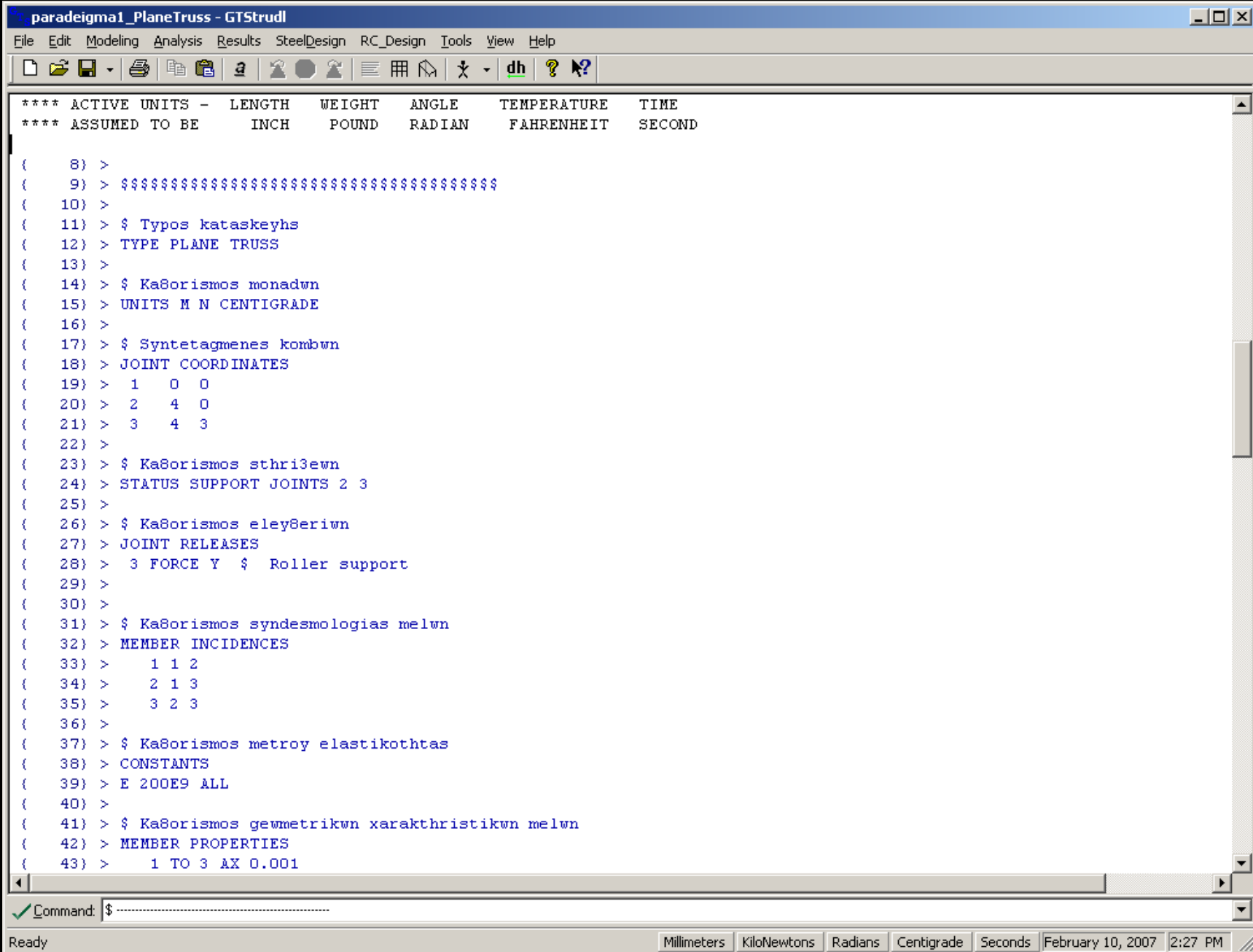

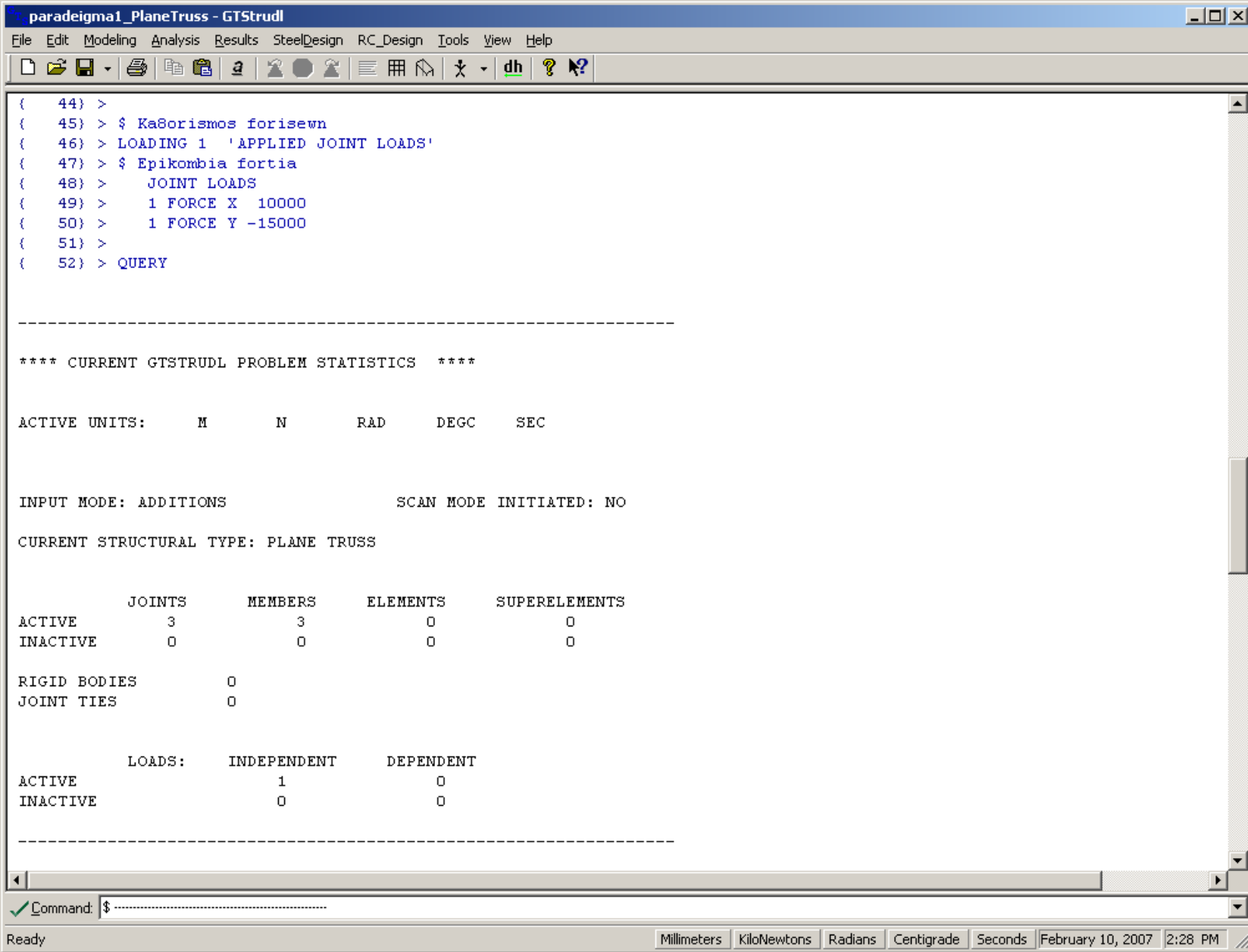

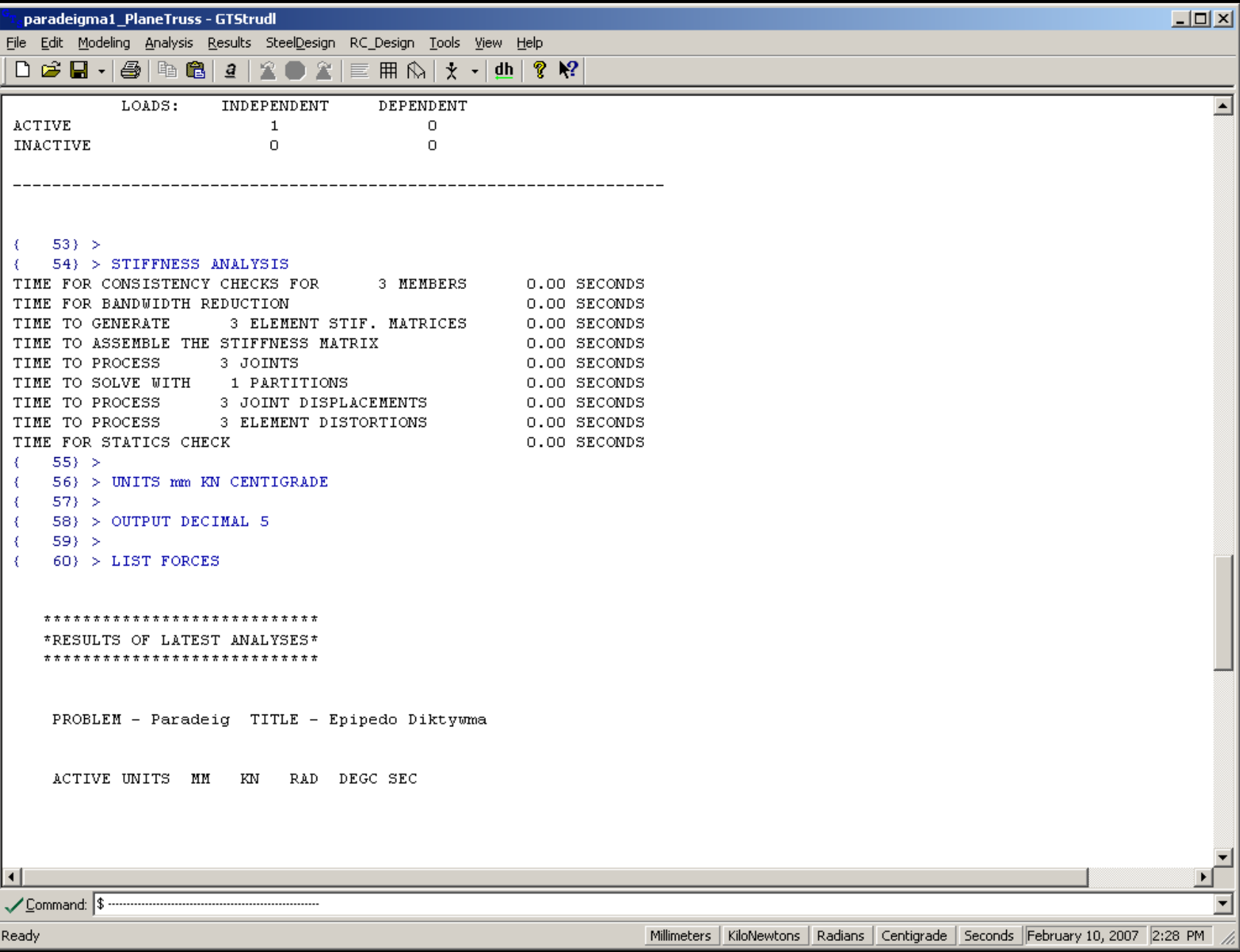

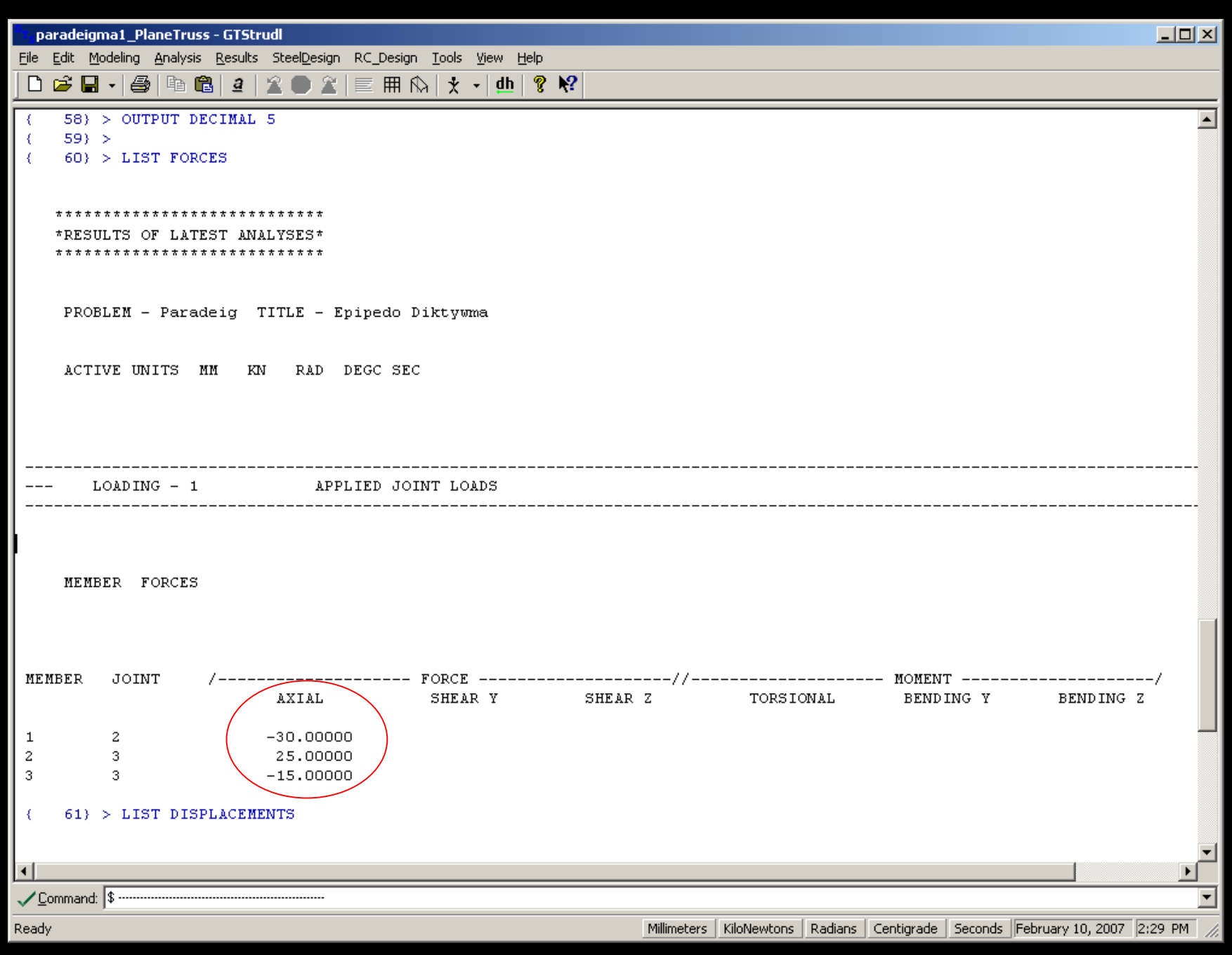

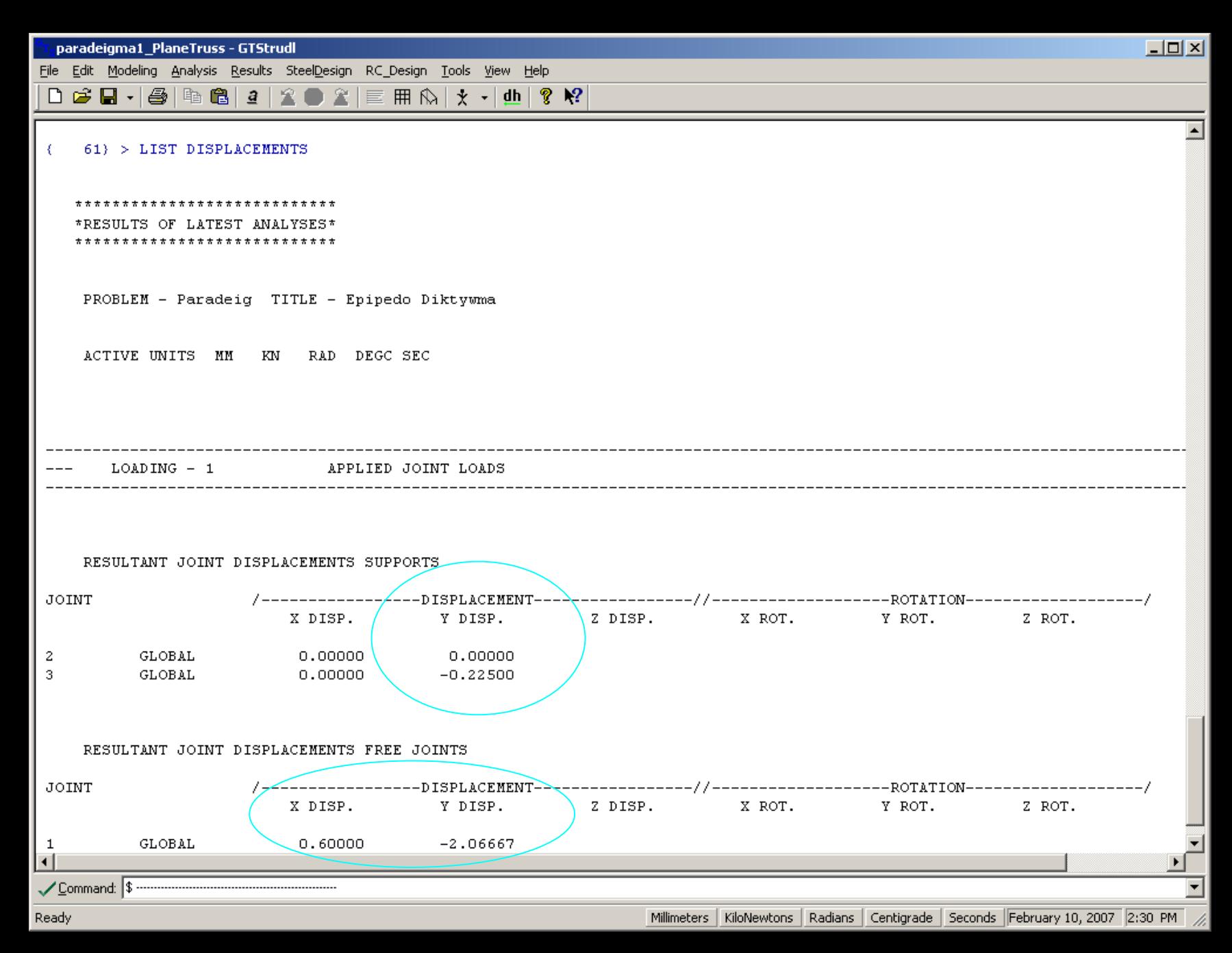

### **Αναλυτική Επίλυση**

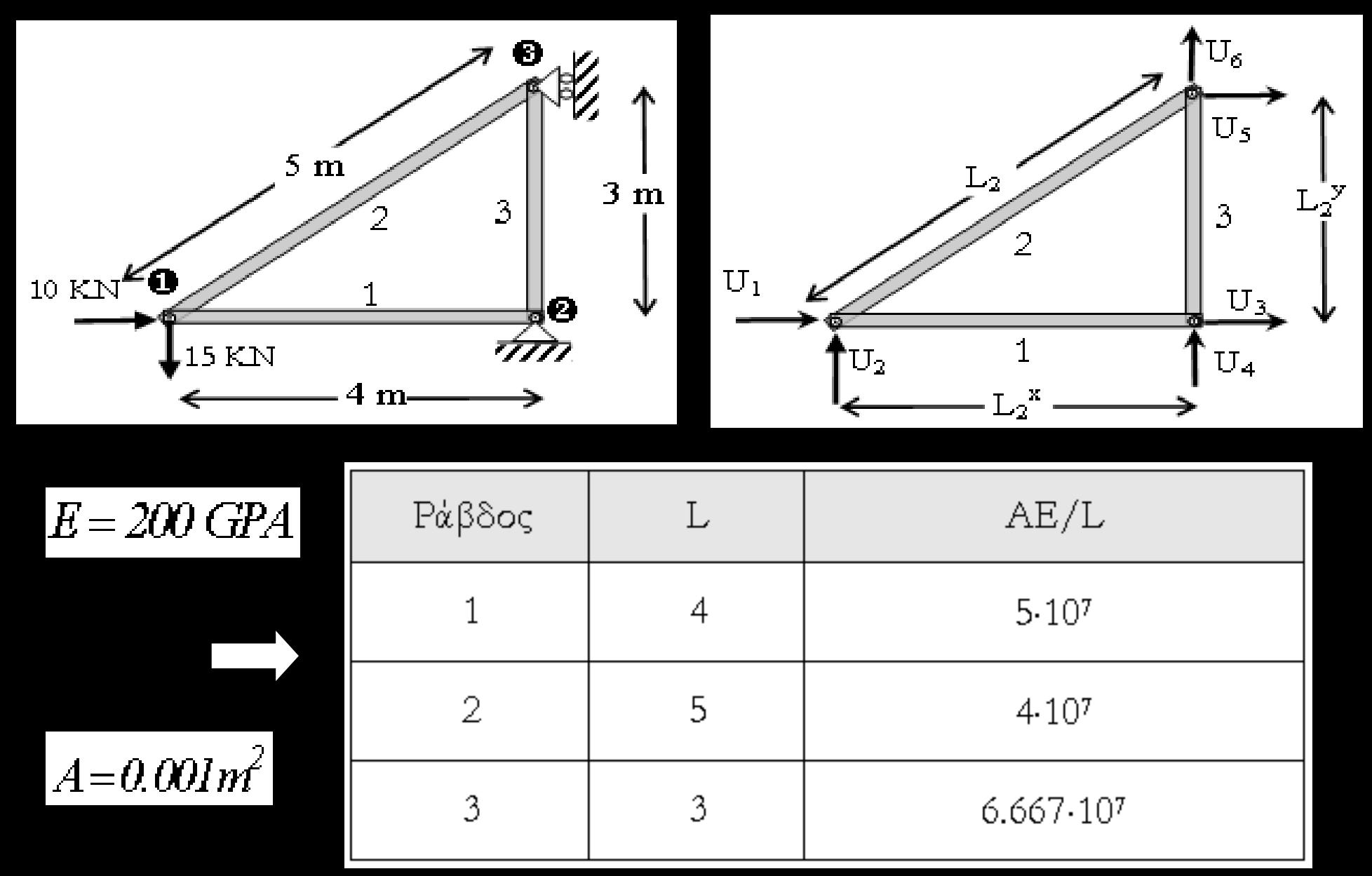

$$
\underline{K}'_1 = \begin{bmatrix} 1 & 0 & -1 & 0 \\ 0 & 0 & 0 & 0 \\ 0 & 0 & 0 & 0 \\ 0 & 0 & 0 & 0 \end{bmatrix}, 5 \cdot 10^7
$$
\n
$$
\underline{K}'_2 = \begin{bmatrix} 1 & 0 & -1 & 0 \\ 0 & 0 & 0 & 0 \\ -1 & 0 & 1 & 0 \\ 0 & 0 & 0 & 0 \end{bmatrix}, 5 \cdot 10^7
$$
\n
$$
\underline{K}'_3 = \begin{bmatrix} 1 & 0 & -1 & 0 \\ 0 & 0 & 0 & 0 \\ -1 & 0 & 1 & 0 \\ 0 & 0 & 0 & 0 \end{bmatrix}, 4 \cdot 10^7
$$
\n
$$
\underline{K}'_2 = \begin{bmatrix} 1 & 0 & -1 & 0 \\ 0 & 0 & 0 & 0 \\ -1 & 0 & 1 & 0 \\ 0 & 0 & 0 & 0 \end{bmatrix}, 4 \cdot 10^7
$$
\n
$$
\underline{K}'_3 = \begin{bmatrix} 1 & 0 & -1 & 0 \\ 0 & 0 & 0 & 0 \\ -1 & 0 & 1 & 0 \\ 0 & 0 & 0 & 0 \end{bmatrix}, 6.667 \cdot 10^7
$$
\n
$$
\underline{K}'_3 = \begin{bmatrix} 1 & 0 & -1 & 0 \\ 0 & 0 & 0 & 0 \\ -1 & 0 & 1 & 0 \\ 0 & 0 & 0 & 0 \end{bmatrix}, 6.667 \cdot 10^7
$$

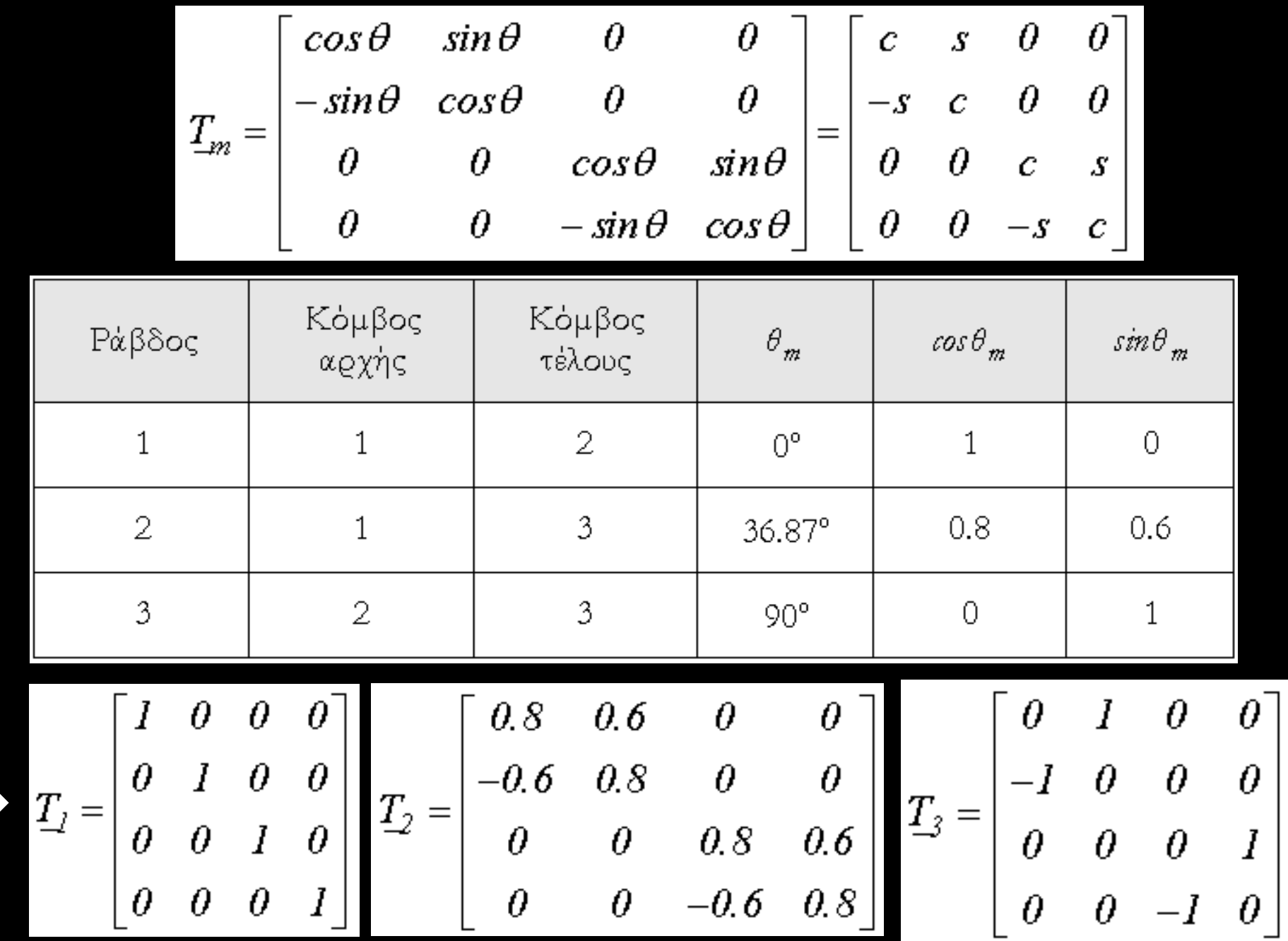

$$
\underline{k}_m = \underline{T}_m^T \cdot \underline{k}_m' \cdot \underline{T}_m
$$

$$
\underline{k}_1 = \underline{T}_1^T \cdot \underline{k}_1^t \cdot \underline{T}_1 = \begin{bmatrix} 5 & 0 & -5 & 0 \\ 0 & 0 & 0 & 0 \\ -5 & 0 & 5 & 0 \\ 0 & 0 & 0 & 0 \end{bmatrix} \cdot 10^7
$$

$$
\underline{k}_2 = \underline{T}_2^T \cdot \underline{k}_2^t \cdot \underline{T}_2 = \begin{bmatrix} 2.56 & 1.92 & -2.56 & -1.92 \\ 1.92 & 1.44 & -1.92 & -1.44 \\ -2.56 & -1.92 & 2.56 & 1.92 \\ -1.92 & -1.44 & 1.92 & 1.44 \end{bmatrix} \cdot 10^7
$$

$$
\underline{k}_{3} = \underline{T}_{3}^{T} \cdot \underline{k}_{3}^{t} \cdot \underline{T}_{3} = \begin{bmatrix} 0 & 0 & 0 & 0 \\ 0 & 6.667 & 0 & -6.667 \\ 0 & 0 & 0 & 0 \\ 0 & -6.667 & 0 & 6.667 \end{bmatrix} \cdot 10^{7}
$$

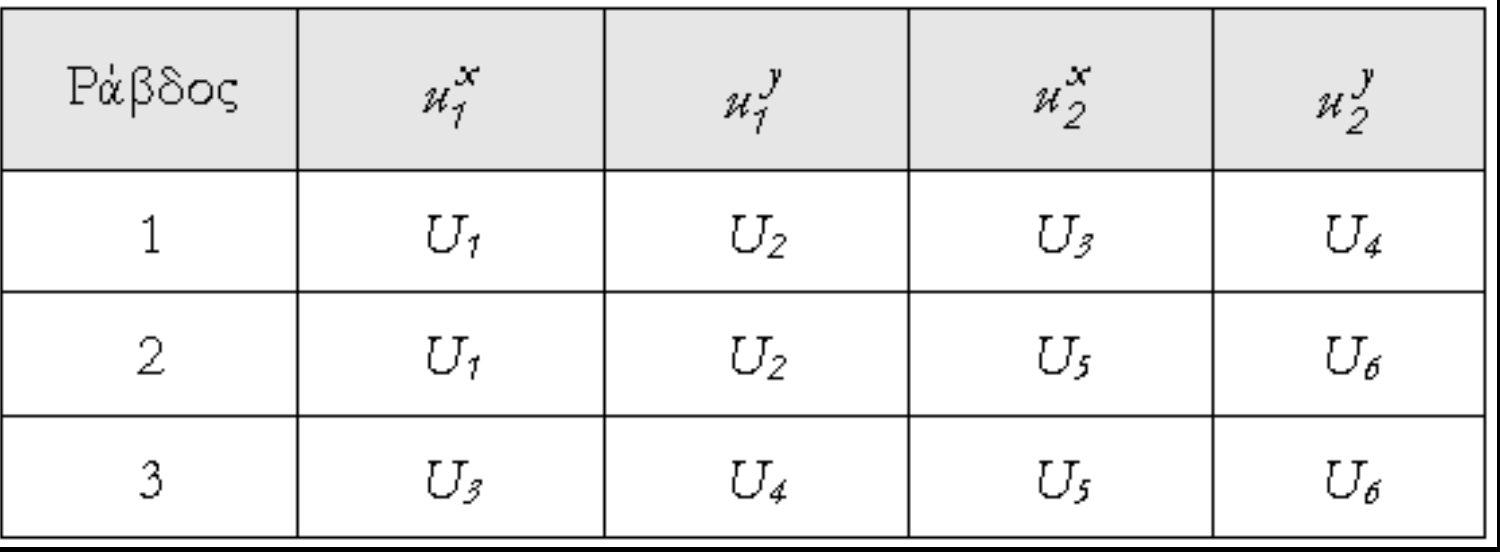

Εεκινώντας από ένα μητρώο δυσκαμψίας της κατασκευής,  $\underline{K}$ , με μηδενικά όλα του τα στοιχεία, αθροίζονται διαδοχικά τα μητρώα δυσκαμψίας όλων των επιμέρους μελών, λαμβάνοντας υπόψη την πιο πάνω αντιστοιχία των βαθμών ελευθερίας των μελών και της κατασκευής.

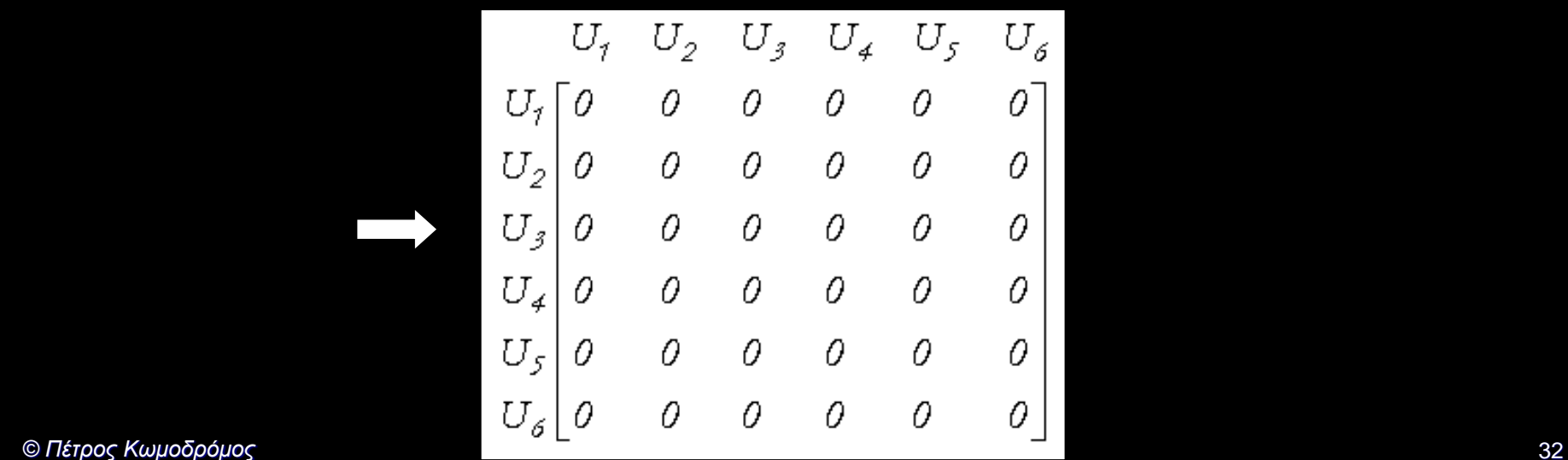

### **Μητρώο δυσκαμψίας κατασκευής**

$$
\underline{K} = \begin{bmatrix} 7.56 & 1.92 & -5 & 0 & -2.56 & -1.92 \\ 1.92 & 1.44 & 0 & 0 & -1.92 & -1.44 \\ -5 & 0 & 5 & 0 & 0 & 0 \\ 0 & 0 & 0 & 6.667 & 0 & -6.667 \\ -2.56 & -1.92 & 0 & 0 & 2.56 & 1.92 \\ -1.92 & -1.44 & 0 & -6.667 & 1.92 & 8.107 \end{bmatrix} \cdot W
$$

Αυτό το σύστημα εξισώσεων δεν μπορεί να επιλυθεί γιατί το μητρώο δυσκαμψίας Κ είναι ιδιάζων (singular), αφού δεν έχουν ορισθεί συνοριακές συνθήκες για να καταστεί ο φορέας σταθερός. Το γεγονός ότι το μητρώο δυσκαμψίας είναι ιδιάζων φαίνεται από το βαθμό *(rank*) του μητρώου, ο οποίος σε αυτή την περίπτωση ισούται με 3 αντί με 6, που είναι ο συνολικός αριθμός των βαθμών ελευθερίας και συνεπώς και οι διαστάσεις του μητρώου.

 $R=K\cdot U$ 

### **Εφαρμογή συνοριακών συνθηκών**

$$
\left[\begin{array}{c}\n\underline{R}_f \\
\underline{R}_s\n\end{array}\right] = \left[\begin{array}{cc}\n\underline{K}_f & \underline{K}_f \\
\underline{K}_f & \underline{K}_s\n\end{array}\right] \cdot \left[\begin{array}{c}\n\underline{U}_f \\
\underline{U}_s\n\end{array}\right]
$$

$$
\underbrace{U}_{s} = \begin{bmatrix} U_{\tilde{s}} \\ U_{\tilde{s}} \\ U_{\tilde{s}} \end{bmatrix} = \begin{bmatrix} 0 \\ 0 \\ 0 \end{bmatrix}
$$

$$
\underline{U}_f = \begin{bmatrix} U_f \\ U_2 \\ U_6 \end{bmatrix}
$$

$$
\sum_{\mathbf{R}_f} \mathbf{R}_f = \begin{bmatrix} R_7 \\ R_2 \\ R_3 \end{bmatrix} = \begin{bmatrix} 10,000 \\ -15,000 \\ 0 \end{bmatrix} \mathbf{N} = \begin{bmatrix} 10 \\ -15 \\ 0 \end{bmatrix} \mathbf{K} \mathbf{N}
$$

$$
\underline{K}_{\mathcal{F}} = \begin{bmatrix} 7.56 & 1.92 & -1.92 \\ 1.92 & 1.44 & -1.44 \\ -1.92 & -1.44 & 8.107 \end{bmatrix} \cdot 10^{7}, \quad \underline{K}_{\mathcal{F}} = \begin{bmatrix} -5 & 0 & -2.56 \\ 0 & 0 & -1.92 \\ 0 & -6.667 & 1.92 \end{bmatrix} \cdot 10^{7}
$$

$$
\underline{K}_{\mathcal{F}} = \begin{bmatrix} -5 & 0 & 0 \\ 0 & 0 & -6.667 \\ -2.56 & -1.92 & 1.92 \end{bmatrix} \cdot 10^{7}, \quad \underline{K}_{\mathcal{S}} = \begin{bmatrix} 5 & 0 & 0 \\ 0 & 6.667 & 0 \\ 0 & 0 & 2.56 \end{bmatrix} \cdot 10^{7}
$$

$$
\underline{U}_{s} = \begin{bmatrix} U_{s} \\ U_{s} \\ U_{s} \end{bmatrix} = \begin{bmatrix} 0 \\ 0 \\ 0 \end{bmatrix} \implies \underline{U}_{f} = \begin{bmatrix} U_{f} \\ U_{2} \\ U_{6} \end{bmatrix} \implies \underline{R}_{f} = \begin{bmatrix} R_{f} \\ R_{2} \\ R_{6} \end{bmatrix} = \begin{bmatrix} 10,000 \\ -15,000 \end{bmatrix} N = \begin{bmatrix} 10 \\ -15 \\ 0 \end{bmatrix} KN
$$

$$
\begin{bmatrix} U_{f} \\ U_{2} \\ U_{6} \end{bmatrix} = \underline{K}_{f}^{-1} \cdot \underline{R}_{f} = \begin{bmatrix} 0.0006 \\ -0.002067 \\ -0.000225 \end{bmatrix} m = \begin{bmatrix} 0.600 \\ -2.067 \\ -0.225 \end{bmatrix} mm
$$

$$
\underline{R}_{s} = \underline{K}_{g} \cdot \underline{U}_{f}
$$

$$
\underline{R}_s = \begin{bmatrix} -5 & 0 & 0 \\ 0 & 0 & -6.667 \\ -2.56 & -1.92 & 1.92 \end{bmatrix} \cdot 10^7 \cdot \begin{bmatrix} 0.0006 \\ -0.002067 \\ 0.000225 \end{bmatrix} = \begin{bmatrix} -30,000 \\ 15,000 \\ 20,000 \end{bmatrix} N = \begin{bmatrix} -30 \\ 15 \\ 20 \end{bmatrix} K N
$$

### **Υπολογισμός εντατικών μεγεθών**

 $S_{\bm{\gamma}}$  $\mathcal{H}_\mathbf{n}$  $s^{y'}_j$  $\mathcal{H}$ 7  $k_{\rm f}^{\prime}$  $s_2^{\mathbf{x}'}$  $u_2^x$  $s_2^{\prime}$  $\mathcal{U}_2^{\vee}$  $s^{\chi'}_I$ 30  $\overline{I}$  $s_j^y$  $|O|$  $|O|$  $\boldsymbol{U}_2$  $\overline{O}$  $\overline{O}$  $\overline{O}$ O Ω  $\bigcap$  $-5.10$  $\mathit{KN}$  $=$  $\mathbf{u}$  $=$  $\left\langle I\right\rangle$  $U_3$  $s_2^{\chi^{\prime}}$  $\vec{l}$  ${\cal O}^+$  $-30$  $\overline{O}$ Ω.  $s_2^{y'}$  $\bigcap$ Ō  $\overline{I}$ Ω Ω 7 4

### **Υπολογισμός εντατικών μεγεθών**

 $s^x_i$  $u_j^x$  $s^y_I$  $\mathcal{U}_I'$  $= k'_2$ .  $k_2 \cdot \underline{T}_2 \cdot U_2$  $=$  $s_2^x$  $u_2^\mathfrak{x}$  $|s_2^y\rangle$  $\rho'$ 2

 $s_I^{x'}$ 0.8 0.6 0 U  $-25$  $s_I^{\mathbf{y}'}$  $\mathcal O$  $O$  $\mathit{O.8}$ 0 0 0 0  $-0.6$ U Ω  $\cdot$  4  $\cdot$  10<sup>7</sup> 2 KN  $=$  $=$  $s^{\chi'}_2$  $\mathcal{I}$ Ч5 0 0  $O.8$ 0.6 25  $-l$ 0 0  $s_2^{y'}$ 0 0 0  $-0.6$ Ω 0.8 Ω Ω Ω

### **Υπολογισμός εντατικών μεγεθών**

 $s^x_I$  $u_7^x$  $u_7^y$  $\mathcal{S}^J_I$  $=$   $k_2^{\prime}$ .  $= k'_3 \cdot \underline{T}_3 \cdot U_3$  $u_2^{x'}$  $s_2^x$  $s_2^y$  $\mathbf{p}$ U' 3

$$
\begin{bmatrix} s_1^x \ s_1^y \ s_1^z \ \end{bmatrix} = \begin{bmatrix} 1 & 0 & -1 & 0 \ 0 & 0 & 0 & 0 \ -1 & 0 & 1 & 0 \ 0 & 0 & 0 & 0 \ 0 & 0 & 0 & 0 \ \end{bmatrix} \cdot 6.667 \cdot 10^7 \cdot \begin{bmatrix} 0 & 1 & 0 & 0 \ -1 & 0 & 0 & 0 \ 0 & 0 & 0 & 1 \ 0 & 0 & -1 & 0 \ \end{bmatrix} \cdot \begin{bmatrix} U_3 \ U_4 \ U_5 \ U_6 \end{bmatrix} = \begin{bmatrix} 15 \ 0 \ -15 \ 0 \end{bmatrix} KN
$$

 $\overline{a}$